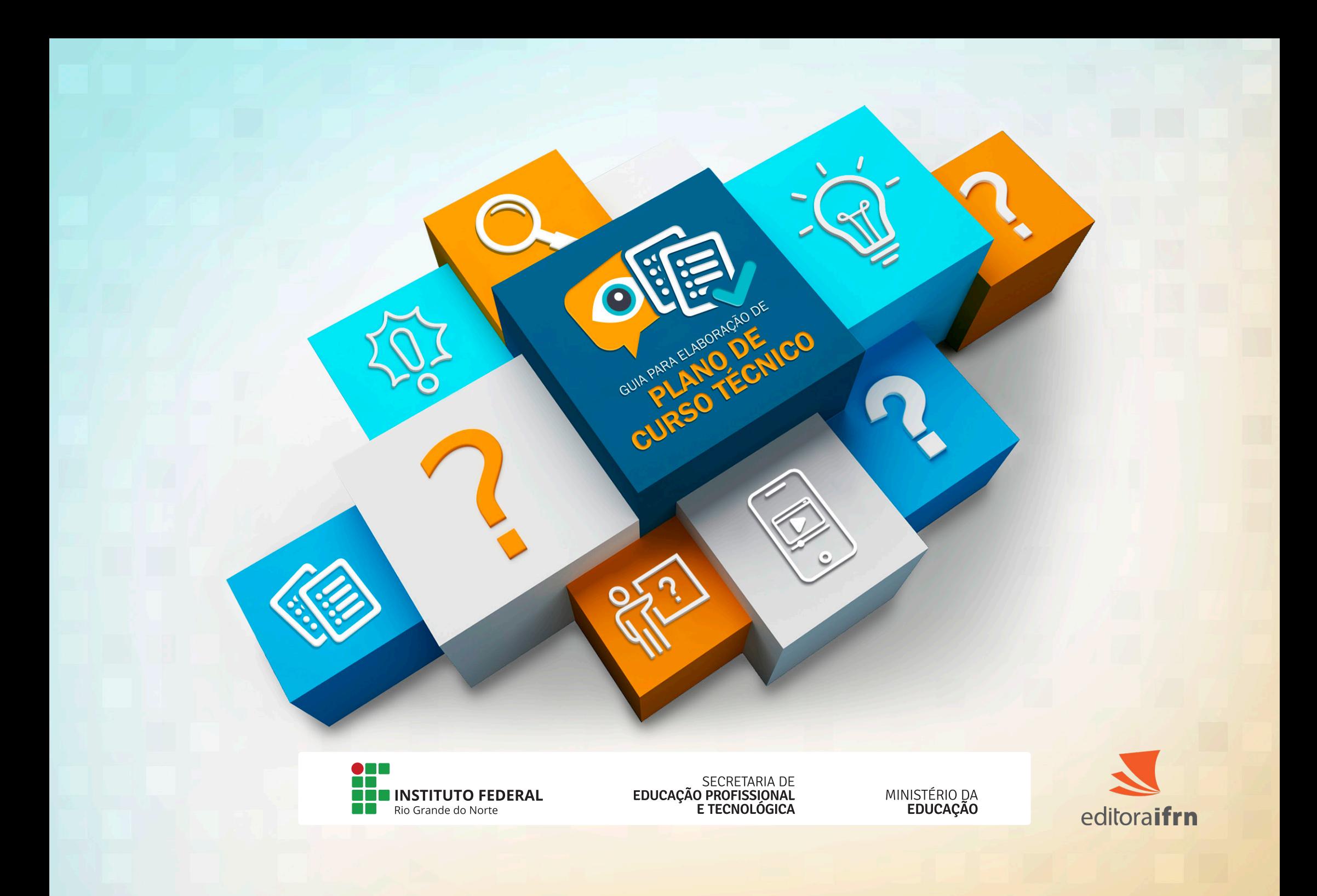

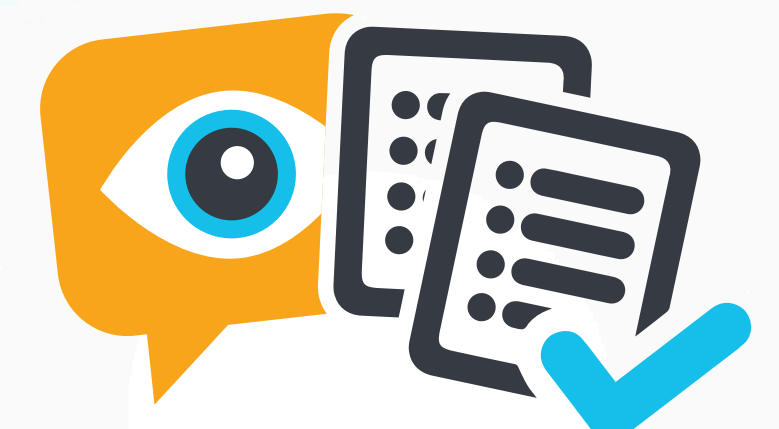

# GUIA PARA ELABORAÇÃO DE **PLANO DE<br>CURSO TÉCNICO**

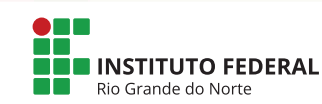

SECRETARIA DE<br>EDUCAÇÃO PROFISSIONAL<br>E TECNOLÓGICA

MINISTÉRIO DA<br>EDUCAÇÃO

#### PRESIDENTE DA REPÚBLICA

Jair Messias Bolsonaro

#### MINISTRO DA EDUCAÇÃO Victor Godoy Veiga

#### SECRETÁRIO DE EDUCAÇÃO PROFISSIONAL E TECNOLÓGICA

Tomás Dias Sant'Ana

CAMPUS AVANÇADO NATAL - ZONA LESTE

José Roberto Oliveira dos Santos

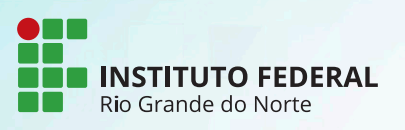

REITOR

José Arnóbio de Araújo Filho

PRÓ-REITOR DE PESQUISA E INOVAÇÃO Avelino Aldo de Lima Neto

DIRETOR DE EDUCAÇÃO A DISTÂNCIA E TECNOLOGIA EDUCACIONAL Wagner de Oliveira

#### COMITÊ EDITORIAL DA DIRETORIA DE EDUCAÇÃO A DISTÂNCIA E TECNOLOGIAS EDUCACIONAIS – CAMPUS AVANÇADO NATAL - ZONA LESTE/IFRN

PRESIDENTE

Wagner de Oliveira

#### **MEMBROS**

José Roberto Oliveira dos Santos Albérico Teixeira Canario de Souza Glacio Gley Menezes de Souza Wagner Ramos Campos

#### **SUPLENTES**

João Moreno Vilas Boas de Souza Silva, -- 2022.

ISBN: 978-65-84831-12-4 (recurso eletrônico)

do Rio Grande do Norte, Natal (RN), 2022.

137 p. ; 29,7x21 cm.

João Moreno Vilas Boas de Souza Silva Allen Gardel Dantas de Luna Josenildo Rufino da Costa Leonardo dos Santos Feitoza

### Catalogação na Fonte

G943 Guia para elaboração de curso técnico. / Organização Wagner de Oliveira, Thiago Medeiros Barros,

Guia (Elaboração de Plano de Curso Técnico). Instituto Federal de Educação, Ciência e Tecnologia

1. Educação 2. Guia 3. Educação Profissional 4. Curso Técnico I. Título. II. Gorgônio, Flavius da Luz

**AUTORES** Flavius da Luz e Gorgônio João Bosco de Souza Júnior Lício Valério Lima Vieira Rodrigo Gallotti Lima

CDU: 331.363 (036)

ORGANIZADORES Wagner de Oliveira Thiago Medeiros Barros João Moreno Vilas Boas

DIRETOR-GERAL

REVISORES PEDAGÓGICOS Fabiane Belleti da Silva Fabrício Vale de Azevedo Guerra

REVISOR DE TEXTO Ana Edilza Aquino de Souza

EQUIPE | PROJETO DESENVOLVIMENTO DE RECURSOS EDUCACIONAIS PARA ORIENTAÇÃO NA ELABORAÇÃO DE PLANOS DE CURSOS PELAS IPES E PARA ORIENTAÇÃO SOBRE O PROCESSO DE AVALIAÇÃO PELOS ESPECIALISTAS

> DIAGRAMADOR Rodrigo Ribeiro de Sousa Galvão

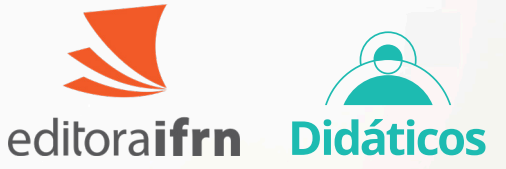

#### **CONTATO**

Endereço: Rua Dr. Nilo Bezerra Ramalho, 1692, Tirol. CEP: 59015-300, Natal-RN. Fone: (84) 4005-0763 | E-mail: editora@ifrn.edu.br

Prefixo editorial: 94137 Linha editorial: Material Didático Disponível para download em: http://memoria.ifrn.edu.br

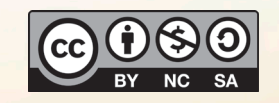

Ficha catalográfica elaborada pelo Bibliotecário-Documentalista Ezequiel da Costa Soares Neto CRB15/613

e III. Lima, Rodrigo Gallotti IV. Souza Júnior, João Bosco V. Vieira, Lício Valério Lima.

# SUMÁRIO

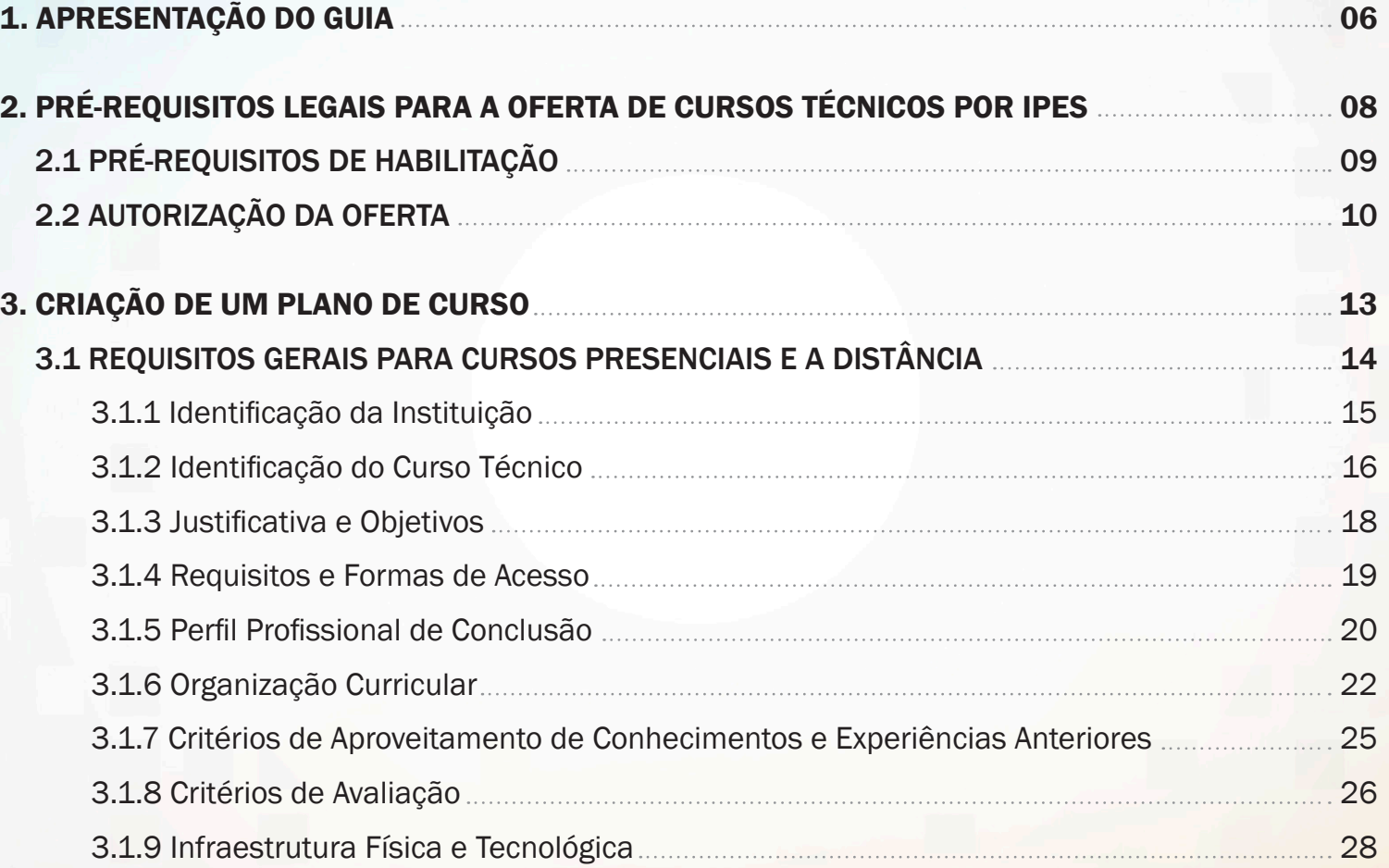

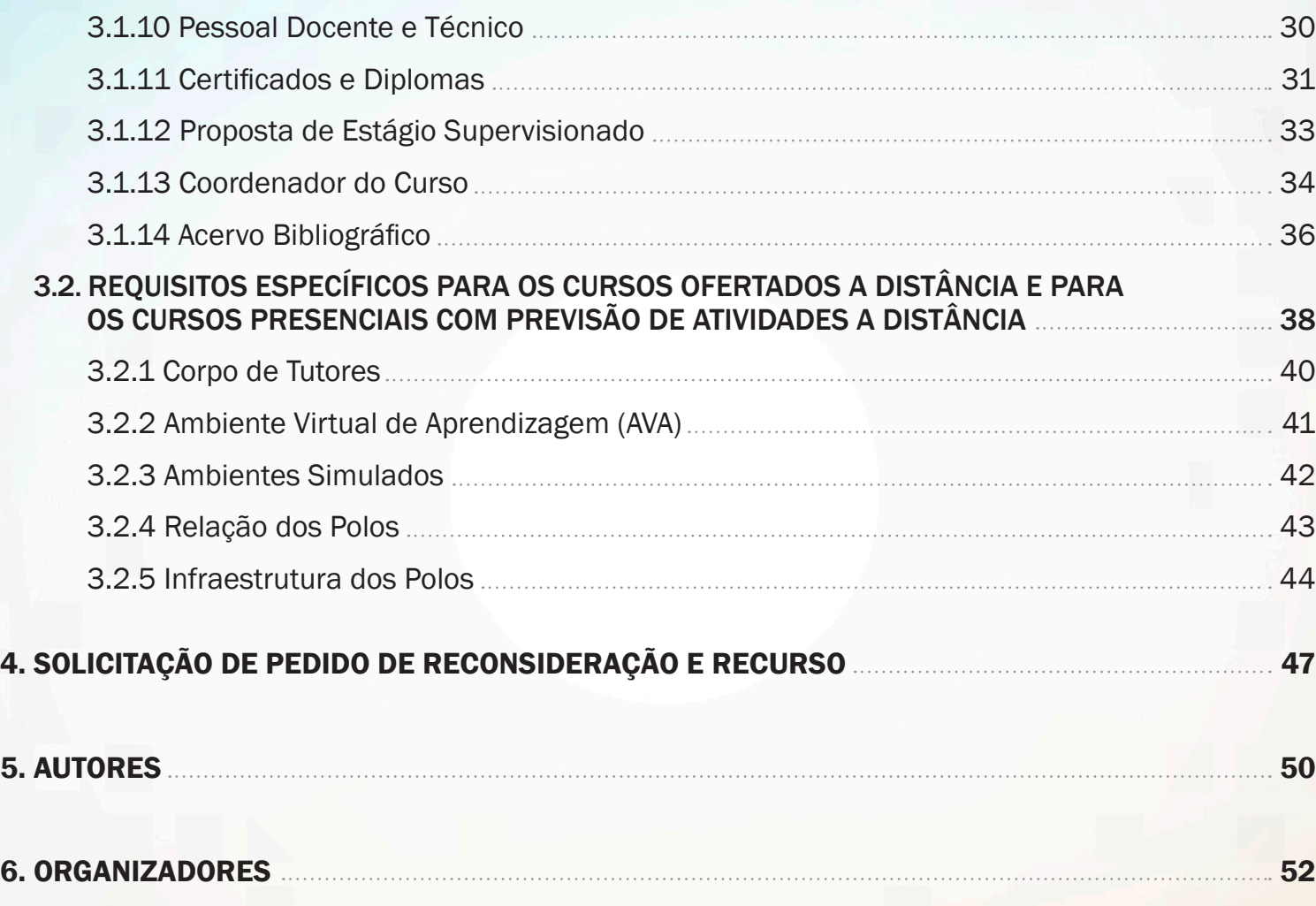

### 1. APRESENTAÇÃO DO GUIA

# Objetivo

O Guia para Elaboração de Plano de Curso Técnico vai conduzir você ao longo do fluxo de ações que devem ser executadas, por uma Instituição Privada de Ensino Superior (Ipes), para submissão de uma proposta de oferta de um curso técnico ao MEC.Aproveite ao máximo os textos e vídeos preparados por especialistas. Estudando com atenção e acompanhando todas as dicas, as chances de deferimento dos cursos propostos aumentam consideravelmente.

Olá, este guia irá ajudá-lo a criar um plano de curso e submetê-lo à avaliação dos especialistas da Setec. Composto por textos, imagens, vídeos e ilustrações, este material facilita a construção do seu documento, reforçando os itens mais importantes no processo de avaliação e sugerindo formas de organização e estruturação do conteúdo.

Para submeter uma proposta de oferta de um curso técnico à Setec/MEC, a instituição precisa:

- 1. Atender aos pré-requisitos exigidos na legislação;
- 2. Preparar um plano de curso;
- 3. Submeter o plano de curso através do Sistema Nacional de Informações da Educação Profissional e Tecnológica (Sistec);
- 4. Acompanhar os resultados da avaliação e, em caso de indeferimento e havendo discordância sobre algum item da avaliação, é facultado o envio de um pedido de recurso solicitando revisão.

Os textos e vídeos presentes neste guia vão orientar os profissionais das instituições em cada um desses passos, no objetivo de evitar ao máximo o indeferimento na avaliação do curso proposto.

### **Dica**

Os procedimentos necessários à submissão de pedidos de autorização de oferta de cursos técnicos de nível médio por Instituições Privadas de Ensino Superior (Ipes), para o ano de 2022, são regidos pelo Edital Setec nº 48, de 09 de maio de 2022. Confira o Edital neste link: https://ead.ifrn.edu.br/ portal/r/guia\_ipes/edital

#### Lembre-se

Há diversas informações que precisam ser fornecidas ao longo do processo de submissão e a ausência ou imprecisão de apenas uma delas pode levar ao indeferimento do pedido. Portanto, leia todo o material com bastante atenção, assista aos vídeos e confira as dicas dos especialistas.

### Palavra do Especialista

Aponte a câmera do seu celular para o QR code ao lado ou acesse o Vídeo de apresentação neste link: https://ead.ifrn.edu.br/portal/r/guia\_ ipes/video01

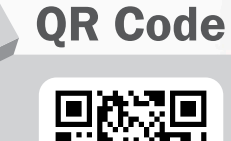

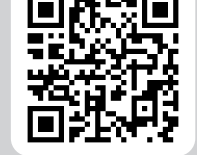

# Glossário

Ipes - Instituição Privada de Ensino Superior MEC - Ministério da Educação Sistec - Sistema Nacional de Informações da Educação Profissional e Tecnológica Setec - Secretaria de Educação Profissional e Tecnológica

### 2. PRÉ-REQUISITOS LEGAIS PARA A OFERTA DE CURSOS TÉCNICOS POR IPES

# Objetivo

Conhecer os pré-requisitos legais exigidos às Instituições Privadas de Ensino Superior (Ipes) para a oferta de um curso técnico de nível médio, nas modalidades presencial ou a distância.

A oferta de cursos técnicos de nível médio por parte das Ipes está regulamentada através da Portaria nº 314/MEC, de 02/05/2022 e pelo Edital nº 48/SETEC, de 10/05/2022, que apresentam os critérios e procedimentos necessários para a habilitação da instituição e autorização da oferta.

A Ipes interessada em oferecer cursos de educação profissional técnica de nível médio deverá apresentar proposta à Setec, através do Sistema Nacional de Informações de Educação Profissional e Tecnológica (Sistec). Os pré-requisitos exigidos para esta submissão são apresentados a seguir.

#### 2.1 PRÉ-REQUISITOS DE HABILITAÇÃO

Somente poderão submeter pedidos de autorização, as Ipes que, na data final do prazo de submissão dos pedidos:

- a) Possuam Índice Geral de Cursos (IGC) ou Conceito Institucional (CI) ou o Conceito Institucional EaD (CI-EAD), o que for mais recente, que seja maior ou igual a 3 (três);
- b) Atuem em curso de graduação na área de conhecimento correlata à área do curso a ser ofertado (conforme Tabela de Mapeamento disponível no Anexo I);
- c) Tenham excelência na oferta educativa, comprovada por meio dos seguintes indicadores:
	- Conceito Preliminar de Curso (CPC) ou Conceito de Curso (CC) o que for mais recente entre os dois – maior ou igual a 4 (quatro), no curso de graduação de área correlata ao curso técnico a ser ofertado;
	- Não estejam sob supervisão institucional;
	- Não possuam penalidade institucional, relacionada ao curso de graduação de área correlata ao curso técnico a ser ofertado, nos dois anos anteriores à oferta.

d) Não possuam processo de supervisão ativa em andamento, nem tenham solicitado descredenciamento voluntário.

#### Lembre-se

No caso da instituição deixar de atender a qualquer um dos pré-requisitos de habilitação após a publicação da autorização, não poderá abrir novas turmas do curso autorizado enquanto não voltar a cumprir todos os requisitos.

### **Dica**

É de responsabilidade da instituição interessada verificar no Sistec se as informações referentes aos seus cursos e respectivas unidades de ensino estão corretas e atualizadas, de acordo com sua situação ativa no e-MEC. Em caso de dúvidas sobre este procedimento, consulte a Seção 4 do Edital (link).

#### 2.2 AUTORIZAÇÃO DA OFERTA

Para que a sua oferta de curso possa ser autorizada pelo MEC, a Ipes precisa:

- a) Consultar se o curso desejado consta na versão atual do Catálogo Nacional de Cursos Técnicos (CNCT). Você pode acessar o CNCT clicando neste link: http://cnct.mec.gov.br/.
- b) Possuir um curso superior, em área correlata, no mesmo endereço de oferta e na mesma modalidade de ensino do curso técnico.
- c) Anexar ao pedido um plano de curso que atenda aos requisitos do Edital.

### Lembre-se

Cursos que apresentem a denominação experimental não poderão ser submetidos a este processo de avaliação.

### Dica

- > Confira cuidadosamente se o plano de curso anexado corresponde ao curso que está sendo solicitado, pois não será possível corrigir o documento após o envio.
- > Não esqueça de informar corretamente os códigos e-MEC da Ipes, do endereço de oferta e do curso superior correlato, pois a validação é feita com base nesses códigos.

#### Lembre-se

Não esqueça de anexar o termo de responsabilidade e veracidade dos documentos encaminhados e informações prestadas, assinado pelo representante legal da Ipes, conforme Modelo de Termo de Responsabilidade constante do Anexo III.

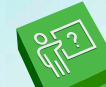

### Palavra do Especialista

Nesse vídeo, o especialista irá apresentar um resumo acerca dos requisitos legais exigidos para a submissão de pedidos através do Sistec. Aponte a câmera do seu celular para o QR code ao lado ou acesse o Vídeo neste link: https://ead.ifrn.edu.br/portal/r/guia\_ ipes/video02

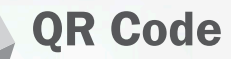

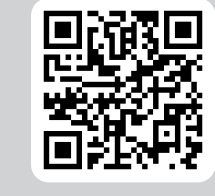

### Glossário

CC - Conceito de Curso CI - Conceito Institucional CNCT - Catálogo Nacional de Cursos Técnicos CPC - Conceito Preliminar de Curso IGC - Índice Geral de Cursos (IGC) Ipes - Instituição Privada de Ensino Superior MEC - Ministério da Educação Setec - Secretaria de Educação Profissional e Tecnológica Sistec - Sistema Nacional de Informações da Educação Profissional e Tecnológica

### 3. CRIAÇÃO DE UM PLANO DE CURSO

#### **Objetivo**  $\circledcirc$

Conhecer a estrutura de um plano de curso, as informações que nele devem ser incluídas e os critérios que são objetos de análise em sua avaliação por parte da Setec/MEC.

Durante o processo de criação do seu plano de curso, você não precisa se limitar aos conteúdos aqui descritos e a instituição possui autonomia para utilizar de seus próprios modelos ou estruturas de plano de curso que já possua, desde que sejam atendidos os critérios mínimos exigidos, conforme as Diretrizes Curriculares Nacionais para a Educação Profissional e Tecnológica e o Catálogo Nacional de Cursos Técnicos.

Por ser um documento complexo, o plano de curso deve ser organizado em diversas seções. A seguir, vamos falar sobre cada uma dessas seções, apresentando informações importantes para a construção do plano.

Este capítulo está dividido em duas partes. Na Seção 3.1, você encontrará os requisitos gerais que se aplicam a todos os cursos, independente da modalidade de ensino. Na Seção 3.2, estão descritos os requisitos específicos para os cursos ofertados na modalidade a distância ou para os cursos presenciais que possuam previsão de atividades realizadas a distância.

E aí, vamos começar assistindo a esses dois vídeos com dicas dos nossos especialistas?

### Palavra do Especialista

Veja algumas orientações gerais sobre a construção de um plano de curso, destacando a importância de atender a todos os critérios exigidos: https://ead.ifrn.edu.br/portal/r/guia\_ipes/video03

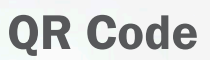

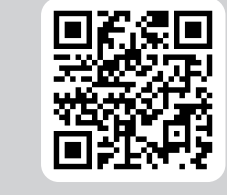

### Palavra do Especialista

Este vídeo apresenta as principais diferenças entre o processo de submissão de pedidos para um curso presencial e para um curso a distância: https://ead.ifrn.edu.br/portal/r/guia\_ipes/video04

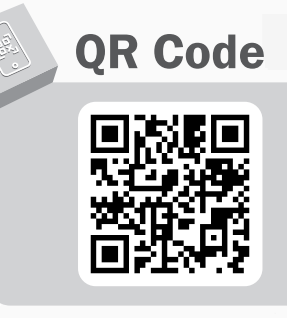

#### 3.1 REQUISITOS GERAIS PARA CURSOS PRESENCIAIS E A DISTÂNCIA

Esta seção apresenta os itens que devem estar presentes no seu plano de curso. Todos os itens são obrigatórios e o não cumprimento de um deles já permite o indeferimento do seu pedido. Por isso, leia tudo com bastante atenção e assista aos vídeos com as dicas dos nossos especialistas.

#### 3.1.1 Identificação da Instituição

No que refere aos dados de identificação da Instituição, o plano de curso deve conter:

A identificação da instituição: informações legais sobre a instituição e sua mantenedora, razão social, nome de fantasia, CNPJ, etc.

O responsável legal: quem é ou quem são os principais representantes da instituição e quais os seus cargos/funções.

Os dados para contato: apresente endereços (da unidade sede e demais unidades, quando for o caso), telefones, e-mails e outras formas de contato.

### **Dica**

Opte sempre por informar os e-mails e números de telefone institucionais, ao invés de informações pessoais. Além disso, tenha sempre o cuidado de divulgar e-mails que sejam consultados com frequência, evitando que mensagens com informações essenciais enviadas pelo MEC sejam ignoradas ou perdidas.

#### 3.1.2 Identificação do Curso Técnico

É importante que o plano de curso identifique o curso de forma clara e objetiva, apresentando os diversos aspectos essenciais à sua caracterização.

A seguir, vamos elencar e descrever cada um desses aspectos.

- Denominação: o nome do curso deve estar previsto na versão em vigor do Catálogo Nacional de Cursos Técnicos (CNCT), disponível no Portal do MEC http://cnct.mec.gov.br/;
- Eixo tecnológico: cada eixo reúne uma lista de cursos agrupados por conhecimentos, competências e habilidades;
- Modalidade de ensino: identifique o curso como sendo presencial, a distância ou ainda, presencial com parte das atividades a distância;
- Forma de oferta: descreva se o curso será ofertado como subsequente, concomitante ou ambos;
- Número de vagas: vagas totais anuais pretendidas pela instituição para o curso que é objeto do plano; no caso de cursos ofertados a distância, incluir o número de vagas desejadas em cada um dos polos;
- Turnos de funcionamento: matutino, vespertino, noturno ou integral;
- Carga horária: carga horária total do curso (em horas-relógio).

Também é importante garantir que as informações disponíveis no plano de curso sejam totalmente correspondentes àquelas informadas durante o cadastro do pedido no Sistec.

#### Dica

Apresente uma tabela ou quadro resumo no início do documento que sintetize as informações mais importantes e essenciais para a identificação do curso.

### Lembre-se

Não é permitida a oferta de cursos em modalidade experimental ou que constem com alguma denominação anterior ou diferente daquela descrita no CNCT em vigor. No caso de oferta de um mesmo curso nas modalidades presencial e a distância (EaD), a Ipes deverá apresentar pedidos específicos para cada modalidade.

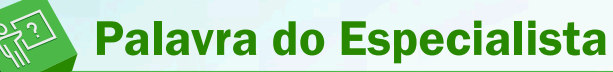

Para saber mais sobre como definir o número de vagas para oferta do seu curso técnico, assista ao vídeo a seguir: https://ead.ifrn.edu.br/ portal/r/guia\_ipes/video05

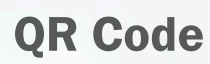

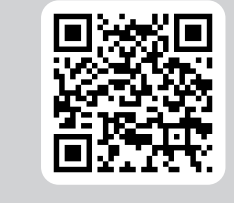

#### 3.1.3 Justificativa e Objetivos

Após a identificação do curso técnico, você deverá descrever a sua justificativa de forma clara, explicitando as razões da oferta do curso na região, evidenciando a necessidade de tal demanda no local. A justificativa de oferta do curso poderá ser fundamentada em pesquisas do setor produtivo e/ou estudos de viabilidade feitos pela Ipes ou por outras instituições, relacionando-os com as necessidades do mercado local ou regional.

A partir da justificativa, você terá que elaborar os objetivos propostos para a oferta do curso. Tanto a justificativa de oferta do curso quanto os seus objetivos devem estar consoantes com o Plano de Desenvolvimento Institucional (PDI) da Ipes. Para reforçar essa relação, você pode apresentar excertos do PDI e demais documentos norteadores da instituição.

# **Palavra do Especialista** QR Code

O vídeo a seguir fala sobre a elaboração de um estudo de demanda, onde o especialista cita algumas dicas de possíveis formas de realizar esse estudo: https://ead.ifrn.edu.br/portal/r/guia\_ipes/video06

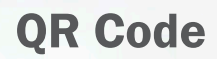

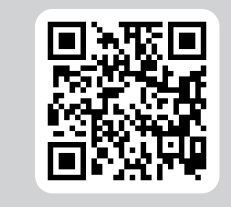

#### 3.1.4 Requisitos e Formas de Acesso

Os requisitos e as formas de acesso são aspectos que estão relacionados no contexto de um plano de curso, por isso é interessante que estejam descritos numa mesma seção do plano.

A seguir, detalhamos cada um desses aspectos:

- Formas de acesso: descrever uma ou mais formas de seleção/admissão de candidatos para o curso ofertado, por exemplo:
	- realização de provas;
	- entrevistas com os candidatos;
	- aproveitamento de notas em exames públicos;
	- aproveitamento de certificados e diplomas;
	- transferência interna e externa;
	- reintegração, etc.
- Requisitos mínimos de acesso: descrever os critérios de escolaridade, idade mínima e outras condições exigidas para a admissão de candidatos ao curso, caso existam.

#### Lembre-se

As Ipes poderão oferecer cursos de educação profissional técnica de nível médio para alunos que estejam cursando (concomitante ou integrado) ou que já tenham concluído (subsequente) o ensino médio.

A idade mínima exigida para ingresso em um curso técnico somente se aplica aos cursos com restrição de idade previstos em legislação. Por exemplo, o curso Técnico em Radiologia requer a idade mínima de 18 anos para os candidatos (Parecer CNE/CEB Nº 19/2007).

#### 3.1.5 Perfil Profissional de Conclusão

O perfil profissional de conclusão deverá contemplar as competências necessárias ao exercício da profissão ou da ocupação correspondente, previstas na Classificação Brasileira de Ocupações (CBO) ou em outros registros profissionais reconhecidos no mercado de trabalho.

Neste sentido, o plano de curso deverá conter uma seção destinada à apresentação deste perfil, contendo:

- Habilidades e competências a serem adquiridas durante o curso;
- Conhecimentos e saberes fundamentais para atuação na área;
- Possibilidades de qualificação profissional com certificações intermediárias, quando previstas;
- Possibilidades de formação continuada em cursos de especialização técnica, quando existirem;
- Ocupações CBO associadas, quando existirem;
- Campo de atuação do profissional, assim como possíveis locais e ambientes de trabalho.

### **Dica**

Para descrever as competências do perfil profissional do curso, utilize como referência a versão em vigor do Catálogo Nacional de Cursos Técnicos (CNCT) e a Classificação Brasileira de Ocupações (CBO). A CBO é um documento que apresenta a realidade das profissões do mercado de trabalho brasileiro. Este documento pode ser encontrado no seguinte endereço.

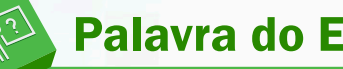

### Palavra do Especialista

Agora, assista a um vídeo que mostra como definir o perfil profissional de conclusão do egresso e como incluir essa informação no seu plano de curso. Segue link: https://ead.ifrn.edu.br/portal/r/guia\_ipes/video07

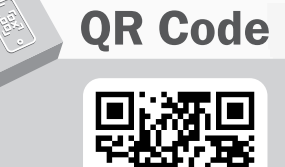

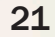

#### 3.1.6 Organização Curricular

A organização curricular contém a estrutura básica do curso, onde devem ser apresentados os conteúdos a serem estudados, os itinerários formativos e as possibilidades de certificação em qualificações profissionais intermediárias, tudo isso de forma coerente com os requisitos do perfil profissional de conclusão. Também devem estar presentes informações sobre a carga horária dos componentes curriculares (ou unidades curriculares) e das metodologias de ensino aplicadas ao longo do curso.

É importante lembrar que a oferta de cursos técnicos deve garantir a plena conexão entre teoria e prática. Portanto, o plano de curso deve apresentar a prática profissional essencial ao currículo, desenvolvida nos diversos ambientes de aprendizagem.

Assim, considere que o seu plano de curso deve incluir seções específicas que descrevam:

- Estrutura curricular, contendo a lista de componentes curriculares organizada em unidades, etapas ou módulos, com suas respectivas ementas:
	- conteúdo abordado;
	- carga horária (horas-relógio);
	- competências previstas;
	- conhecimentos e habilidades;
	- atitudes e práticas pedagógicas;
	- critérios e instrumentos de avaliação;
	- bibliografia básica e complementar.
- Descrição das metodologias adotadas ao longo do curso, além de orientações metodológicas, incluindo estratégias de execução presencial e/ou a distância;
- Detalhamento sobre quantidade de carga horária destinada às atividades teóricas e/ou práticas, assim como presenciais e/ou a distância.
- Descrição detalhada sobre como os componentes curriculares descritos contribuem para a formação pretendida, considerando-se o perfil profissional descrito na subseção 3.1.5 deste guia (Perfil Profissional de Conclusão).

A critério da instituição, o curso poderá conter certificações intermediárias que sejam reconhecidas pelo mercado de trabalho e identificadas na CBO. Neste caso, o documento deverá conter o perfil profissional das certificações intermediárias, apresentando os conteúdos e cargas horárias necessárias a cada terminalidade de qualificação profissional prevista.

#### Lembre-se

Verifique se a carga horária total do curso está contabilizada em horas-relógio e se o somatório das cargas horárias individuais de todos os componentes curriculares corresponde à carga horária total das atividades obrigatórias.

A carga horária mínima de cada etapa de qualificação profissional com certificação intermediária é de 20% da carga horária total do curso técnico, indicada no CNCT em vigor (Art. 30 da Resolução CNE CEB Nº 6/2012).

### Palavra do Especialista

Quer saber mais sobre como descrever a estrutura curricular e as metodologias de ensino adotadas na sua proposta? Então assista ao vídeo a seguir: https://ead.ifrn.edu.br/portal/r/guia\_ipes/video08

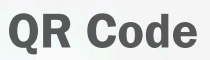

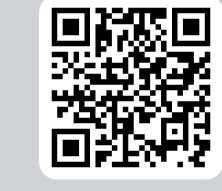

## Palavra do Especialista

Assista ao vídeo a seguir para conhecer mais sobre a possibilidade de inclusão de certificações intermediárias no seu plano de curso: https://ead.ifrn.edu.br/portal/r/guia\_ipes/video09

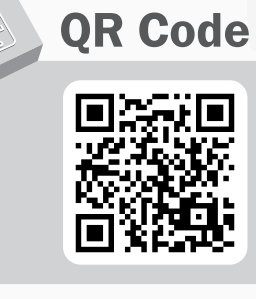

24

#### 3.1.7 Critérios de Aproveitamento de Conhecimentos e Experiências Anteriores

Como você sabe, os discentes podem possuir conhecimentos prévios ao seu ingresso num curso técnico, conhecimentos esses advindos de suas próprias experiências profissionais, de estudos anteriores em instituições diversas ou experiências obtidas no ambiente de trabalho. É bem possível que alguns desses conhecimentos sejam equivalentes aos conteúdos estudados em componentes curriculares específicos do plano de curso.

Sendo assim, é justo e natural que se aproveitem esses conhecimentos prévios, dispensando o estudante de cursar componentes para os quais este já tenha competência. No entanto, é necessário que existam, no plano de curso, procedimentos explícitos no que diz respeito a como reconhecer essas competências dos estudantes e como relacionar essas competências com os componentes curriculares do curso.

Nesse intento, cada Ipes é livre para definir seus procedimentos avaliativos. Seguem, de toda forma, alguns exemplos que podem ser úteis. Pode-se estabelecer a dispensa de:

- um componente de estágio mediante uma comprovação de experiência profissional num determinado tipo de empresa;
- um componente curricular mediante a obtenção de uma nota mínima em prova elaborada pelo docente responsável pelo componente e abrangendo todo seu conteúdo programado;
- um componente curricular de língua estrangeira a partir da apresentação de certificação em um curso daquele idioma realizado fora da instituição.

#### 3.1.8 Critérios de Avaliação

Os critérios de avaliação são parte indispensável para o acompanhamento da aprendizagem dos discentes. Dessa forma, é necessário o acompanhamento do rendimento escolar dos alunos no intuito de identificar e corrigir dificuldades de aprendizagem.

A Ipes deverá definir no plano de curso os critérios e procedimentos de avaliação da aprendizagem e de acompanhamento do rendimento escolar, atendendo aos seguintes itens:

- Avaliação contínua e cumulativa do desempenho dos discentes. Neste caso, devem prevalecer, preferencialmente, os aspectos qualitativos sobre os quantitativos. Devem prevalecer também os resultados ao longo do período sobre eventuais resultados de provas finais;
- Possibilidade de aceleração de estudos para alunos com atraso escolar;
- Possibilidade de avanço nos cursos e nas séries mediante verificação do aprendizado;
- Aproveitamento de estudos concluídos com êxito;
- Obrigatoriedade de estudos de recuperação, de preferência paralelos ao período letivo, para os casos de baixo rendimento escolar, a serem disciplinados pelas instituições de ensino em seus regimentos;
- Estratégias para o acompanhamento de dificuldades de aprendizagem, como também estratégias de superação destas dificuldades.

### **Dica**

Os itens citados acima estão descritos no Art. 24, Inciso V da Lei Nº 9394/1996 e também estão previstos no Art. 34 da Resolução CNE/CEB no 06/2012.

# Palavra do Especialista

Assista agora a um vídeo com exemplos de como escrever cada um dos itens apresentados nesta seção: https://ead.ifrn.edu.br/portal/r/ guia\_ipes/video10

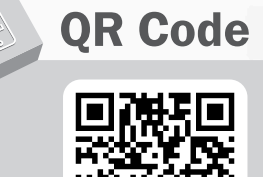

#### 3.1.9 Infraestrutura Física e Tecnológica

Neste item do plano de curso, você deverá descrever a infraestrutura da sua unidade de ensino presencial ou do polo de oferta do curso, se for o caso, de forma que fique evidente que ela tem capacidade para atender aos estudantes com qualidade, considerando-se o número de vagas pleiteadas.

Assim, devem constar na descrição da infraestrutura física e tecnológica:

- Quantitativo de salas de aula e respectiva capacidade de pessoas por sala, além de instrumentos tecnológicos disponíveis nas salas, tais como computadores, projetores, etc.;
- Identificação da biblioteca, com a listagem dos títulos (livros, revistas, artigos, etc.) do acervo físico e/ou digital de bibliografias básica e complementar dos componentes curriculares;
- Descrição de laboratórios, instalações, ferramentas e equipamentos (na mesma instituição ou em instituição distinta cedente), incluindo viabilidade de uso devidamente atestada;
- Descrição das instalações físicas e equipamentos para as atividades de acompanhamento nos polos, para o caso de cursos na modalidade a distância ou presencial com parte das atividades desenvolvidas a distância.

Considerando-se que a descrição de toda a infraestrutura disponível é essencial para a análise da capacidade de oferta do curso, a Ipes deve anexar material comprobatório referente à sua infraestrutura. Entretanto, o plano de curso é um arquivo PDF e este arquivo pode ficar demasiadamente grande, excedendo o limite máximo permitido pela plataforma Sistec, caso você inclua todos os arquivos com essas comprovações.

Para contornar este problema, a Setec recomenda que as Ipes evitem incluir muitas fotos e imagens dentro do plano de curso. Ao invés disso, a instituição deve disponibilizar um repositório de arquivos online com imagens e comprovações de infraestrutura descritas e incluir links para esses arquivos no plano de curso.

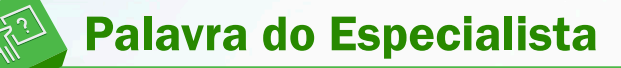

Assista ao vídeo a seguir para entender melhor como criar esse repositório: https://ead.ifrn.edu.br/portal/r/guia\_ipes/video11

Outro ponto essencial a deixar claro no plano de curso é que a infraestrutura disponível na Ipes deve ser suficiente para atender ao quantitativo de vagas solicitadas. Assim, salas de aula, laboratórios e demais espaços de aprendizagem devem estar dimensionados tendo em vista o limite máximo de alunos matriculados.

### Palavra do Especialista

Assista ao vídeo a seguir para ver exemplos de como apresentar a capacidade da sua infraestrutura: https://ead.ifrn.edu.br/portal/r/guia\_ ipes/video12

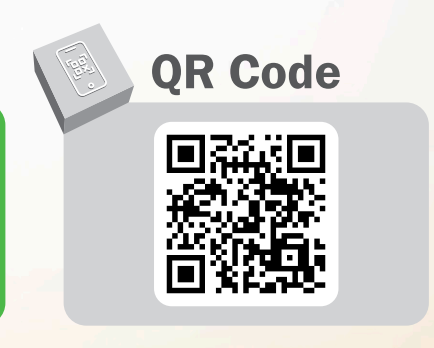

**OR Code** 

#### 3.1.10 Pessoal Docente e Técnico

O corpo docente e técnico é essencial para o desenvolvimento adequado da formação profissional ofertada pela Ipes. Assim, o plano de curso deverá descrever o quantitativo e a formação acadêmica e/ou técnica dos docentes e técnico-administrativos, especificando, para cada profissional:

- Perfil acadêmico de formação;
- Experiência profissional;
- Regime de trabalho (integral, parcial ou horista);
- Quantidade de horas semanais dedicadas ao curso.

Tais informações devem ser condizentes com o quantitativo de vagas e com os componentes curriculares do curso.

### **Dica**

Para padronizar as informações do corpo docente e técnico e facilitar a apresentação e análise, solicite a todos os profissionais que disponibilizem os seus currículos através da Plataforma Lattes. Para acessar a Plataforma Lattes clique neste link: https://lattes.cnpq.br/ Apresente indicadores quantitativos relacionados ao número de alunos por docente.

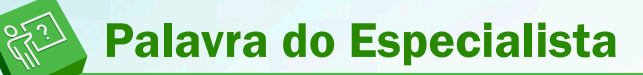

Agora, assista um vídeo com dicas de como organizar melhor a apresentação do corpo docente da instituição no seu plano de curso: https://ead.ifrn.edu.br/portal/r/guia\_ipes/video13

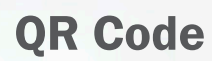

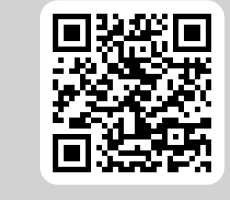

#### 3.1.11 Certificados e Diplomas

A certificação é a garantia de que o egresso possui qualificações que o torna apto a atuar no mercado de trabalho. Você sabe que a emissão de certificados e diplomas é de responsabilidade das instituições que ofertam os cursos. Por isso, o plano de curso deve possuir informações que garantam que os certificados e diplomas emitidos estejam em conformidade com a legislação e normas vigentes, para fins de validade nacional.

Os diplomas de curso técnico devem apresentar o **título do curso técnico**, conforme versão atual do CNCT, indicando ainda o **eixo tecnológico** ao qual o curso técnico se vincula.

Já no caso de haver certificações intermediárias previstas no plano de curso, a Ipes deve emitir certificados que caracterizem a efetiva qualificação profissional, explicitando o título obtido e também a carga horária da formação.

#### **Dica**

Apresente modelos do diploma e das certificações intermediárias como anexos do seu plano de curso. Isso facilita a validação desses documentos por parte dos avaliadores.

### Lembre-se

Você poderá buscar outras informações quanto às exigências relacionadas aos certificados e diplomas acessando as resoluções CNE/CEB nº 6/2012 e CNE/CP nº 1/2021, que estão disponíveis no Portal do MEC: http://portal.mec.gov.br/escola-de-gestores-da-educacaobasica/323-secretarias-112877938/orgaos-vinculados-82187207/17417-ceb-2012

32

#### 3.1.12 Proposta de Estágio Supervisionado

A depender da natureza do curso técnico proposto, a inclusão do estágio supervisionado no plano de curso pode ser obrigatória ou opcional. No CNCT em vigor, você pode verificar se um curso técnico em particular exige ou não um estágio supervisionado. Em todo caso, na sua proposta de plano de curso, você deverá deixar claro se o curso contará com a realização do estágio supervisionado, seja ele obrigatório ou não.

Caso seu curso exija a realização do estágio, você deverá deixar isso bem claro, fornecendo informação de realização bem como indicando a sua respectiva carga horária.

Para os cursos sem exigência de estágio supervisionado, a Ipes poderá optar por incluí-lo ou não na estrutura curricular do curso. No caso de inclusão, o plano deverá descrever se o componente de estágio supervisionado será obrigatório ou optativo dentro do curso proposto, além de informações sobre a sua carga horária. Isso se aplica, por exemplo, nos casos em que o estágio supervisionado faz parte de um dos possíveis itinerários formativos.

#### Lembre-se

Fique atento, pois em alguns cursos, em função da natureza da ocupação, exigem que o estágio seja obrigatório. Consulte a CNCT, a CBO, ou ainda, as exigências de formação de cada profissão.

### **Dica**

É recomendável que o estágio supervisionado ocorra concomitante aos últimos períodos do curso, de modo a oportunizar a troca de conhecimentos entre estudantes, discussões e/ ou reformulações. O Estágio Supervisionado está estabelecido através da Lei Nº 11.788, de 25/09/2008: http://www.planalto.gov.br/ccivil\_03/\_ato2007-2010/2008/lei/l11788.htm

#### 3.1.13 Coordenador do Curso

O coordenador de curso é um agente essencial para implementação das ações, registros, articulações entre os corpos docentes, discentes e técnicos. Suas atividades envolvem funções gerenciais, acadêmicas e institucionais.

No plano de curso, você deverá apresentar os dados do responsável pela coordenação do curso, incluindo:

- Nome completo e CPF;
- Link para o currículo na Plataforma Lattes;
- Perfil acadêmico de sua formação;
- Experiências profissionais;
- Regime de trabalho (integral, parcial ou horista);
- Quantidade de horas que serão dedicadas ao atendimento aos alunos;
- Canais de atendimento presencial e a distância;
- Dados de e-mail e telefone para contato.

### Dica

Uma forma de apresentar esses dados de maneira concisa é usando o quadro modelo proposto no Anexo II do Edital.

### Lembre-se

É importante evidenciar que a carga horária e o regime de trabalho do coordenador são compatíveis com suas outras atividades, inclusive de docência, e com as necessidades de atendimento dos alunos.

#### 3.1.14 Acervo Bibliográfico

A biblioteca e seu acervo têm como função principal contribuir para o desenvolvimento intelectual do aluno, além de ser um espaço físico de fundamental importância para a interação e trocas de conhecimentos.

Neste contexto, é necessário que você apresente no seu plano de curso a relação do acervo bibliográfico que estará à disposição dos alunos, descrevendo o formato dos itens que compõem o acervo (sejam físicos ou virtuais) e alguma comprovação de sua disponibilidade.

Há dois casos que devem ser contemplados:

- a) os itens que estão sob responsabilidade da própria Ipes, sejam físicos ou virtuais;
- b) os itens digitais disponibilizados através da contratação de serviços de terceiros (bibliotecas virtuais).

O primeiro caso inclui os itens físicos em bibliotecas da instituição, além dos itens digitais disponibilizados aos estudantes através dos ambientes virtuais geridos pela própria Ipes, como diretórios virtuais públicos ou páginas Web da instituição. Para esse caso, será aceita como comprovação a inclusão de um documento anexado ao plano de curso contendo a descrição dos itens, o seu formato e a sua localização.

O segundo caso envolve os itens digitais disponibilizados através de serviços de empresas parceiras da Ipes. Esses itens precisam ser comprovados através da inclusão dos contratos entre as instituições que deverão ser anexados ao plano de curso, além de algumas informações complementares sobre a forma de acesso.

### Palavra do Especialista

Diante de tantas informações que envolvem o acervo bibliográfico, assista agora um vídeo esclarecendo como organizá-las no seu plano de curso: https://ead.ifrn.edu.br/portal/r/guia\_ipes/video14

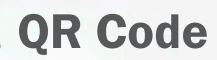

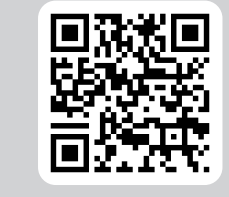

#### Lembre-se

No caso do acervo físico, a quantidade de exemplares disponíveis deve ser compatível com o número de vagas ofertadas e, nesse caso, você deve comprovar essa compatibilidade de forma documental.

#### Lembre-se

No caso de acervo digital, é importante que a documentação comprobatória da contratação do serviço descreva o número de assinaturas ou acessos simultâneos em quantidade suficiente para atendimento do número de vagas, além de acesso irrestrito.

37

### **Dica**

O acervo informado no plano de curso, seja físico ou digital, deverá conter apenas os exemplares que atendam as bibliografias básica e complementar do seu curso.

#### 3.2. REQUISITOS ESPECÍFICOS PARA OS CURSOS OFERTADOS A DISTÂNCIA E PARA OS CURSOS PRESENCIAIS COM PREVISÃO DE ATIVIDADES A DISTÂNCIA

Na educação a distância, faz-se necessária a utilização de meios e tecnologias da informação e comunicação capazes de incrementar as possibilidades de aprendizagem, uma vez que os alunos e os professores estão separados, física e/ou temporalmente.

Desta forma, é essencial que o seu plano de curso apresente elementos que comprovem a existência de recursos tecnológicos que possibilitem:

- a interação entre docente, tutor, instrutor e estudante através de um ambiente virtual de aprendizagem;
- a prática profissional no endereço sede cadastrado no e-MEC, no polo de EaD ou em estruturas de laboratórios móveis e demais ambientes de aprendizagem.

A fim de comprovar a existência das condições de infraestrutura para oferta do curso nesta modalidade, você precisará atender à legislação específica que está detalhada nas cinco subseções a seguir. Tais critérios também são obrigatórios para os cursos presenciais que possuam parte das atividades desenvolvidas a distância.

### **Dica**

O plano de curso deve assegurar que a Ipes possui plenas condições de atendimento às necessidades de aprendizagem de seus estudantes para a oferta de curso técnico na modalidade EaD, incluindo a logística de distribuição de material didático, e disponibilização do acervo bibliográfico virtual ou físico, seja em seus ambientes virtuais de aprendizagem, na sua plataforma tecnológica ou em seus laboratórios móveis.

#### Lembre-se

Você não poderá ofertar curso técnico presencial em instalação de polo EaD que não seja unidade acadêmica presencial devidamente autorizada.

### Palavra do Especialista

Assista agora um pequeno vídeo sobre as principais diferenças existentes no Edital em relação aos cursos ofertados na modalidade EaD: https://ead.ifrn.edu.br/portal/r/guia\_ipes/video15

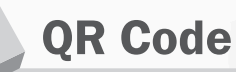

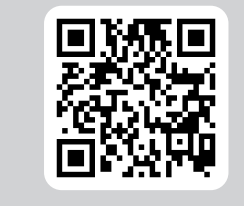

#### 3.2.1 CORPO DE TUTORES

Assim como o corpo docente e técnico é essencial para o desenvolvimento no ensino presencial, o corpo de tutores desempenha um papel fundamental no suporte às atividades dos docentes e mediação pedagógica, junto aos estudantes, na modalidade de EaD.

Assim, o plano de curso deverá descrever o quantitativo e a formação acadêmica e/ou técnica dos tutores, especificando, para cada profissional:

- CPF;
- perfil acadêmico de formação;
- experiência profissional;
- lista de componentes curriculares as quais o profissional está vinculado;
- regime de trabalho (integral, parcial ou horista);
- quantidade de horas semanais dedicadas ao curso.

Tais informações devem ser condizentes com o quantitativo de vagas e com os componentes curriculares do curso.

# Palavra do Especialista

Agora, reserve um tempinho para assistir esse vídeo sobre como apresentar as informações do corpo de tutores do curso: https://ead. ifrn.edu.br/portal/r/guia\_ipes/video16

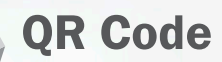

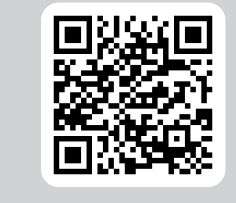

#### 3.2.2 Ambiente Virtual de Aprendizagem (AVA)

O Ambiente Virtual de Aprendizagem (AVA), plataforma obrigatória na modalidade de ensino a distância (EaD), é uma plataforma educacional que possibilita o armazenamento de materiais didáticos e o desenvolvimento de atividades do curso de forma virtual, tornando fatores como tempo, espaço físico e ritmo mais flexíveis no processo de ensino e aprendizagem.

Por isso, neste item do seu plano de curso, você deverá descrever informações sobre a plataforma AVA utilizada no curso, detalhando como ela atende aos processos de ensino e aprendizagem, conforme disposto nas políticas institucionais estabelecidas para o EaD. Deve informar, ainda, como o AVA possibilita a interação entre docentes, discentes e tutores.

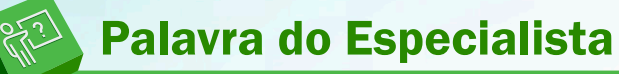

Agora, vamos assistir a um vídeo que orienta você a descrever o AVA utilizado pela sua instituição: https://ead.ifrn.edu.br/portal/r/guia\_ipes/ video17

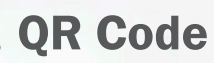

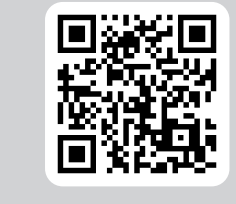

#### 3.2.3 Ambientes Simulados

Em alguns cursos, onde a realização de atividades práticas é essencial no processo de ensino e aprendizagem, a distância física entre docente e discentes, característica da EaD, pode ser compensada através da utilização de ambientes virtuais que simulam a realização de atividades presenciais em laboratórios físicos.

Adotando a mesma estratégia utilizada nas subseções anteriores, para evitar que o documento do plano de curso fique demasiadamente grande, você deve disponibilizar links para um repositório que contenha imagens e documentos que possibilitem verificar a existência desses ambientes simulados.

#### Lembre-se

Caso a Ipes utilize algum ambiente de simulação durante o curso, deve haver uma clara associação metodológica entre o ambiente e as respectivas disciplinas onde ele é utilizado. Assim, o plano de curso deverá conter evidências que comprovem como a utilização desses ambientes simulados contribui positivamente para o aprendizado nos componentes curriculares associados.

# Palavra do Especialista

Veja um vídeo de como organizar esse material para facilitar a verificação por parte dos especialistas que irão avaliar o seu plano de curso: https://ead.ifrn.edu.br/portal/r/guia\_ipes/video18

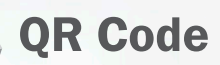

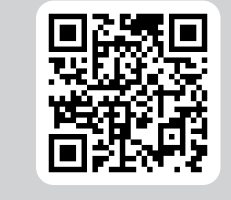

#### 3.2.4 Relação dos Polos

O MEC considera como polo de EaD uma unidade acadêmica e operacional descentralizada, em território nacional, para o desenvolvimento de atividades presenciais relativas aos cursos a distância.

No caso de oferta de curso nessa modalidade, o plano de curso deverá apresentar uma lista de cada um dos locais que serão polos de apoio presencial para a oferta do curso. Para cada polo, você deverá descrever:

- endereço completo;
- código e-MEC;
- relação de um ou mais cursos superiores correlatos ao curso técnico pleiteado;
- nomes dos tutores alocados.

### Lembre-se

Cada um dos tutores apresentados neste item deverão ter sido citados na subseção 3.2.1 Corpo de Tutores. Os polos EaD devem manter infraestrutura física, tecnológica e de pessoal adequados ao funcionamento do curso, durante todo o período de oferta do curso.

#### 3.2.5 Infraestrutura dos Polos

Neste item você deverá apresentar informações com respeito a dois pontos:

- a infraestrutura física e tecnológica de cada polo;
- a infraestrutura de execução e suporte.

No que diz respeito à infraestrutura física e tecnológica, você deve, prover, para cada polo, além de seu código e-MEC, a descrição dos seguintes itens:

- salas de aula;
- laboratórios vinculados ao curso (tanto os de formação básica quanto os laboratórios específicos);
- bibliotecas físicas e/ou virtuais;
- oficinas, equipamentos, ferramentas e maquinário;
- outros ambientes profissionais que contribuam para o desenvolvimento das atividades práticas e que façam parte da formação do aluno.

Quanto à infraestrutura de execução e suporte, você deve apresentar também para cada polo:

- lista de insumos disponíveis para utilização em atividades práticas;
- relação do pessoal técnico associado ao curso.

### Palavra do Especialista

Você pode condensar as informações dos polos em um quadro resumo. Assista agora um vídeo que apresenta sugestões de como organizar esse material dentro do seu plano de curso: https://ead.ifrn. edu.br/portal/r/guia\_ipes/video19

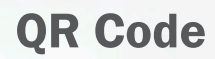

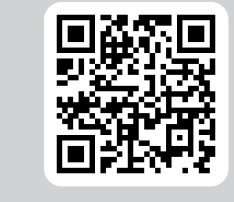

### Lembre-se

No caso da infraestrutura de pessoal necessária para o funcionamento do curso, você deve levar em conta a quantidade de cursos ofertados no polo e o quantitativo de vagas previstas para cada curso.

### Palavra do Especialista

Para encerrar esse capítulo, veja um vídeo com sugestões de como apresentar a infraestrutura de cada polo de oferta do seu curso: https://ead.ifrn.edu.br/portal/r/guia\_ipes/video20

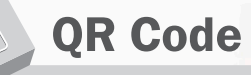

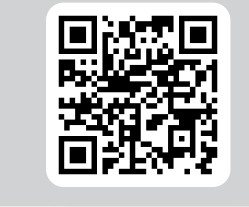

#### Glossário  $\alpha$

- Laboratórios de formação básica aqueles voltados à experimentação e pesquisa com o aporte de conteúdos básicos do curso;
- Laboratórios específicos aqueles voltados à experimentação e pesquisa com o aporte de conteúdos específicos do curso.

### 4. SOLICITAÇÃO DE PEDIDO DE RECONSIDERAÇÃO E RECURSO

#### **Objetivo**  $\circledcirc$

Compreender o processo de solicitação de pedidos de reconsideração e recurso durante a avaliação dos pedidos de oferta de cursos.

Após a submissão do pedido de oferta de curso técnico pela Ipes, o plano de curso é encaminhado para uma comissão de avaliadores especialistas na área. O trabalho desses avaliadores é analisar todos os pormenores do plano para verificar se ele está em conformidade com o edital e com as demais normas.

Nesse processo de avaliação, o plano de curso pode, eventualmente, ser indeferido pelos avaliadores, devido à não conformidade do plano em relação a um ou mais itens requeridos. Essa não conformidade, no entanto, expressa o entendimento dos avaliadores e, como todo processo humano, é suscetível a divergências de opinião.

Caso a Ipes não concorde com um eventual indeferimento de um plano, há vias sistematizadas para contestar o indeferimento. Essas vias são os pedidos de reconsideração e de recurso.

Em um primeiro momento, a Ipes deve protocolar seu pedido de reconsideração ao titular da Secretaria de Educação Profissional e Tecnológica (Setec), solicitando uma reanálise do plano de curso enviado anteriormente. Junto com a solicitação, a Ipes deve apresentar argumentos suficientes para justificar que o pedido seja reavaliado. Ao final do processo de reconsideração, a Setec pode reiterar o parecer original do primeiro especialista ou emitir um novo parecer deferindo a solicitação.

Nos casos em que o parecer original de indeferimento for mantido, há uma segunda instância de apelação através de um pedido de recurso ao titular do Ministério da Educação (MEC), onde a Ipes poderá solicitar a revisão da decisão da Setec devendo, mais uma vez, apresentar elementos que justifiquem a sua interposição.

Em ambas as instâncias, a Ipes deverá apresentar seus argumentos a partir do que foi descrito no plano de curso original, sendo vetada a inclusão de documentação pendente ou a retificação da documentação enviada.

# **Dica**

Fique atento aos prazos para solicitação dos pedidos de reconsideração e recurso. Ao submeter um pedido de reconsideração ou recurso, aponte de forma clara qual(is) item(ns) deve(m) ser reavaliados. Seja objetivo nas suas justificativas e aponte em quais páginas do seu plano de curso está fundamentada a sua argumentação.

### Lembre-se

Tanto na fase de reconsideração quanto na fase de recurso, a reavaliação é realizada apenas com base na argumentação da Ipes e no conteúdo existente no plano de curso original. Esse documento não poderá ser substituído, nem tampouco poderão ser anexados novos documentos ao processo.

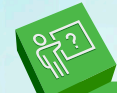

# Palavra do Especialista

Para entender melhor como funcionam as etapas de reconsideração e de recurso, além dos prazos para submissão dessas solicitações, assista ao vídeo a seguir: https://ead.ifrn.edu.br/portal/r/guia\_ipes/ video21

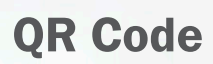

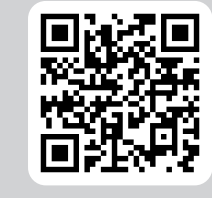

#### 5. AUTORES

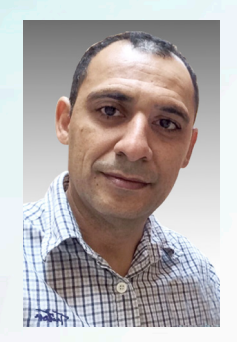

#### FLAVIUS DA LUZ E GORGÔNIO

Possui graduação em Ciência da Computação (1995) e mestrado em Informática (1999) pela Universidade Federal da Paraíba, Campina Grande, PB. Obteve seu doutorado em Engenharia Elétrica e Computação (2009) pela Universidade Federal do Rio Grande do Norte, Natal, RN. Atualmente é professor associado da Universidade Federal do Rio Grande do Norte, Centro de Ensino Superior do Seridó, Caicó, RN, vinculado ao Departamento de Computação e Tecnologia, onde coordena o Laboratório de Inteligência Computacional Aplicada aos Negócios (labican.org). Possui experiência na área de Ciência da Computação, com ênfase em Linguagens de Programação, Inteligência Artificial,

Inteligência Computacional e Mineração de Dados. Currículo Lattes: http://lattes.cnpq.br/7375286161719016

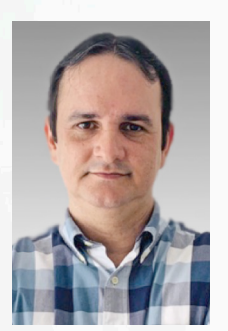

#### RODRIGO GALLOTTI LIMA

Bacharel em Engenharia Ambiental pela Universidade Tiradentes (2005). Mestre em Desenvolvimento e Meio Ambiente - PRODEMA/UFS (2008). Doutor em Desenvolvimento e Meio Ambiente - PRODEMA/ UFS (2018). Professor efetivo do Instituto Federal de Educação Ciência e Tecnologia de Sergipe (IFS) lotado na Coordenação de Saneamento Ambiental (CSA) do Campus Aracaju. Representante do IFS como Conselheiro da Secretaria Municipal de Meio Ambiente e do Conselho Superior do IFS. Atuação: Desenvolvimento Sustentável, Uso racional de água, Prevenção da Poluição, Gestão da Poluição do ar, da água e do solo, Gestão de resíduos sólidos e Avaliação de Impacto Ambiental. Atualmente

exerce o cargo de Coordenador de Extensão da PROPEX/IFS. Currículo Lattes: http://lattes.cnpq.br/6838783610597692

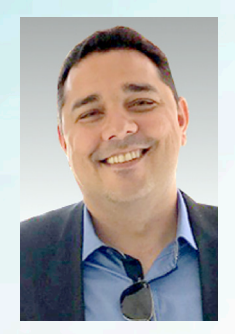

#### JOÃO BOSCO DE SOUZA JÚNIOR

Possui mestrado em Ciência da Computação (UFPE), Especialista em Redes de Computadores (ESAB) e Graduado em Sistemas de Informação (FIP). Analista de Tecnologia da Informação – T 40 e Professor EBTT efetivo da área de informática – T 20, ambos no IFPB Campus Patos, desempenhando estas atividades a partir de 2009 e 2011, respectivamente. As atividades como analista são concentradas na área de infraestrutura de redes de computadores, manutenção de equipamentos diversos e suporte técnico em geral, já como professor, leciona disciplinas nos cursos técnicos de Informática e Manutenção e Suporte em Informática, ambos na área de organização e manutenção

de computadores. Desde 2014 atua, junto a SETEC/MEC, como avaliador e membro em diversas comissões com objetivos relacionados à oferta de cursos técnicos. Tem interesse nas áreas de infraestrutura de redes, cloud computing e organização de computadores.

Currículo Lattes: http://lattes.cnpq.br/5916316873942161

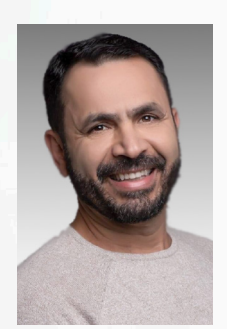

#### LÍCIO VALÉRIO LIMA VIEIRA

Possui graduação em Geografia pela Universidade Federal de Sergipe (1996), Mestrado em Desenvolvimento e Meio Ambiente pela Universidade Federal de Sergipe (2000) e Doutorado em Geografia pela Universidade Federal de Sergipe (2010). Professor do Instituto Federal de Sergipe, vinculado à Coordenação de Gestão de Turismo. Professor do Programa de Pós Graduação de Mestrado Profissional de Turismo do IFS. Membro do Conselho Editorial da Editora do IFS. Desenvolve pesquisas nas áreas de planejamento e gestão do Turismo, nos temas: turismo, meio ambiente, desenvolvimento, planejamento e gestão do turismo e sustentabilidade. Líder dos grupos de

pesquisa: Academicus: Planejamento, Gestão e Inovação do Turismo e Turismo, Educação e Cultura - GPTEC. Currículo Lattes: http://lattes.cnpq.br/2083645926095500

#### 6. ORGANIZADORES

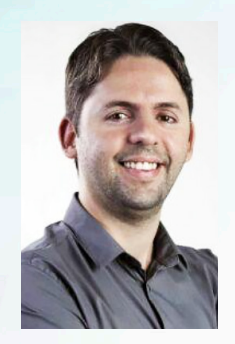

#### WAGNER DE OLIVEIRA

Possui graduação em Ciências da computação pela Universidade Federal do Rio Grande do Norte (2006), especialização em Desenvolvimento de Sistemas Corporativos pela Faculdade Natalense para o Desenvolvimento do RN - FARN (2009), mestrado em Engenharia da Produção, na área de Pesquisa Operacional, pela Universidade Federal do Rio Grande do Norte (2010) e doutorado em Tecnologias e Sistemas de Informação pela Universidade do Minho - Portugal (2019). Tem experiência na área de Ciência da Computação, com ênfase em Pesquisa Operacional, Desenvolvimento de Sistemas WEB e Ensino a Distância. Atualmente, é professor de Ensino Básico, Técnico e Tecnológico do IFRN, na área

de Sistemas de Informação no Campus Natal – Zona Leste do IFRN. Currículo Lattes: http://lattes.cnpq.br/0893243450618179

#### THIAGO MEDEIROS BARROS

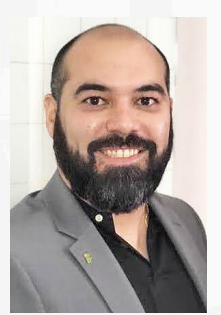

Possui graduação em Engenharia de Computação, especialização em Design Instrucional para EaD, mestrado e doutorado no Programa de Pós-Graduação de Engenharia Elétrica e Computação pela UFRN, pesquisando o tema de Ciência de Dados Educacionais. Já ocupou o cargo de Diretor de Educação a Distância e Tecnologias Educacionais e de Diretor de Produção de Material Didático do IFRN. Realizou colaboração técnica com a Setec/MEC no projeto de Monitoramento de indicadores. É professor do IFRN na área de Sistemas de Informação e Tecnologias Educacionais. Atua como um dos coordenadores institucionais do Proedu (http://proedu.rnp.br/) e PlaforEDU (https://plaforedu. mec.gov.br/)

Currículo Lattes: http://lattes.cnpq.br/3844440611390386

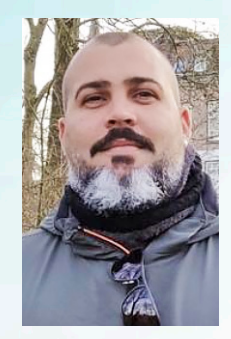

#### JOÃO MORENO VILAS BOAS DE SOUZA SILVA

Possui graduação em Automação Industrial e Engenharia da Computação, mestrado e doutorado em Engenharia Mecânica, bem como estágio pós-doutoral em Engenharia Elétrica e da Computação pela Universidade Federal do Rio Grande do Norte. O professor tem experiência profissional nas áreas de automação, desenvolvimento de softwares e refino de petróleo. Atua desde 2008 como professor do IFRN. Atualmente, está na posição de professor associado, atuando no Ensino a Distância nas áreas de Eletrônica e Programação, além disso, é Coordenador do Laboratório de Pesquisa LAICA, com pesquisas nas áreas de Robótica Educacional, Domótica e

Veículos Autônomos não Tripulados. Currículo Lattes: http://lattes.cnpq.br/8722766030280997